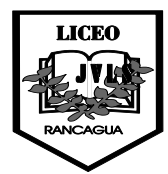

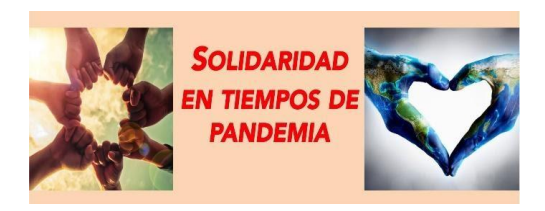

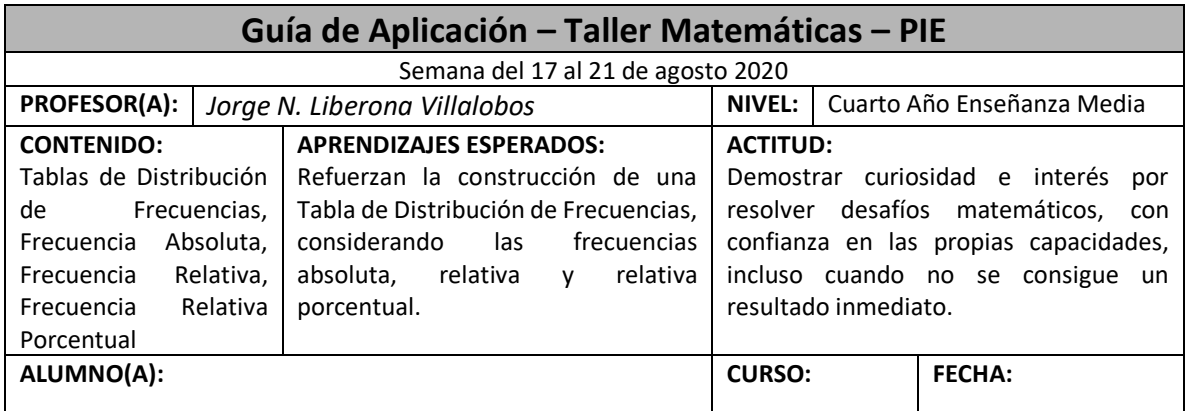

# **INSTRUCCIONES**

- *1. La Guía correspondiente a esta semana considera el desarrollo de una GUÍA de APLICACIÓN asociada a Construcción de Tablas de Distribución de Frecuencias, la cual debes realizar siguiendo los contenidos descritos y los ejemplos dados en la misma y en la clase on-line del día martes 28 de julio.*
- *2. Cualquier duda, consulta y/o envío de trabajos deben hacerlo al correo*  **[trabajoscuartom@gmail.com](mailto:trabajoscuartom@gmail.com)**

### **Palabras claves**

Tabla de Distribución de Frecuencias, Frecuencia Absoluta, Frecuencia Relativa, Frecuencia Relativa Porcentual, Tamaño de la Muestra (n).

## **EJEMPLO DE APLICACIÓN**

Se encuestó a un grupo de alumnos, respecto de la nota que habían obtenido en una evaluación en la asignatura de matemáticas, resultando la siguiente información:

## **4 – 6 – 5 – 7 – 5 – 4 – 3 – 5 – 6 – 5 – 7 – 5**

Construir la Tabla de Distribución de Frecuencias, asociada a la muestra indicada.

### **Desarrollo**

## *Previo*

Se cuentan los datos y se ordenan en forma creciente (de mayor a menor). En este caso la cantidad de datos es **12**, dato que pasa a conocerse como Tamaño de la Muestra (**n**).

## **3 – 4 – 4 – 5 – 5 – 5 – 5 – 6 – 6 – 6 – 7 – 7**

Se construye la Tabla de Distribución de Frecuencias, colocándole un nombre a la variable (Notas) y registrando los distintos datos que esta presenta.

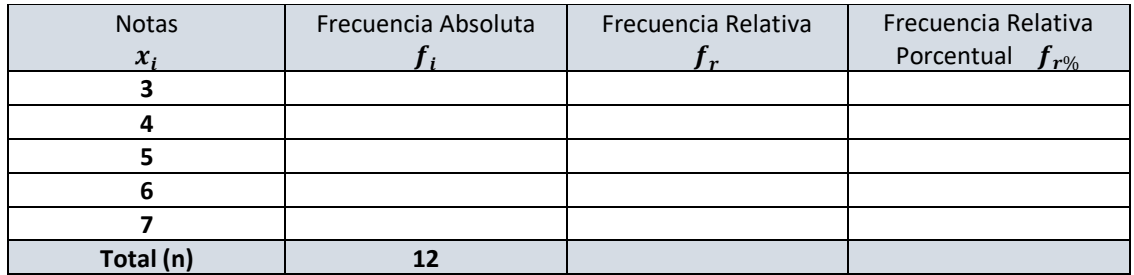

#### Cálculo de **Frecuencia Absoluta**

Se cuenta cuántas veces se encuentra cada dato dentro de la muestra y ese valor se va registrando al lado de cada dato en la columna  $\pmb{f}_i$ . Por ejemplo, la nota 6 está 3 veces, luego en la columna  $f_i$  al lado del dato 6 se registra un 3.

### Cálculo de la **Frecuencia Relativa**

Se divide cada frecuencia absoluta ( $f_i$ ) con el Tamaño de la Muestra " $\mathsf{n}$ " y el resultado se va registrando en la columna  $f_r$ . Por ejemplo, al dividir 3 con 12 resulta 0,25, luego en la columna  $f_r$  correspondiente al dato 6 se registra 0,25. Lo conveniente es usar a lo más los tres primeros decimales.

#### Cálculo de la **Frecuencia Relativa Porcentual**

Se multiplica la frecuencia relativa ( $f_r$ ) por la constante **100** y el resultado se va registrando en la columna  $f_{r\%}$ . Por ejemplo, al multiplicar 0,25 por 100 resulta 25, luego en la columna  $f_{r\%}$ correspondiente al dato 6 se registra 25.

Después de calculadas las frecuencias relativa y relativa porcentual, éstas se suman. La frecuencia relativa debe sumar 1 o "cerca de 1" y, la relativa porcentual, debe resultar 100 o "cerca de 100".

La Tabla de Distribución de Frecuencias resultante es la siguiente:

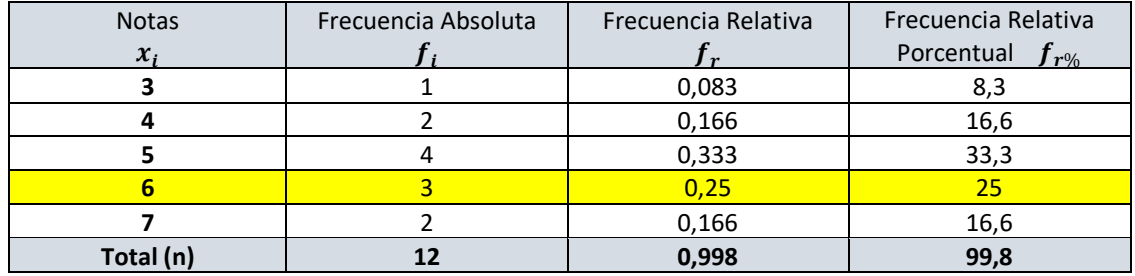

### **EJERCICIOS DE APLICACIÓN**

1. Se realizó una encuesta a un grupo de alumnos respecto de la cantidad de hermanos que ellos tenían. Los resultados registrados fueron los siguientes:

$$
1-3-0-2-2-2-0-1-2-1-3-1-2-3-2
$$

Construir la Tabla de Distribución de Frecuencias asociada a la muestra indicada.

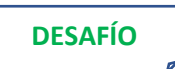

De un curso se escogió a diez alumnos y se les preguntó por su color favorito. Las respuestas dadas por éstos fueron las siguientes:

> *Verde – Rojo –Amarillo – Azul – Rojo – Verde Rojo – Azul – Verde – Rojo – Amarillo – Amarillo*

Construir la Tabla de Distribución de Frecuencias asociada a la muestra. Registre los datos en orden alfabético descendente.